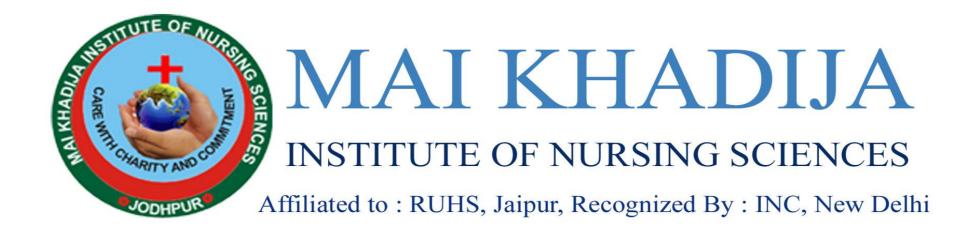

Steps to Generate UGC Anti-Ragging Reference Number and Affidavit

#### Introduction

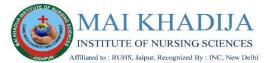

As per the direction of the University Grants Commission (UGC), it is mandatory for all the students to create the UGC Anti-ragging reference number and submit the generated Affidavit duly signed by both the student and the parent at the University during enrollment.

This document lists the detailed steps with the values to be selected for generating the reference number and downloading the affidavit.

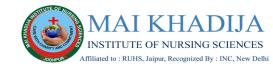

## Affidavit Registration Form For Affiliated Colleges

1. Click the link below to begin

https://antiragging.in/affidavit af filiated form.php

2. Fill in all necessary Student information like Name, Email, Mobile no. etc.

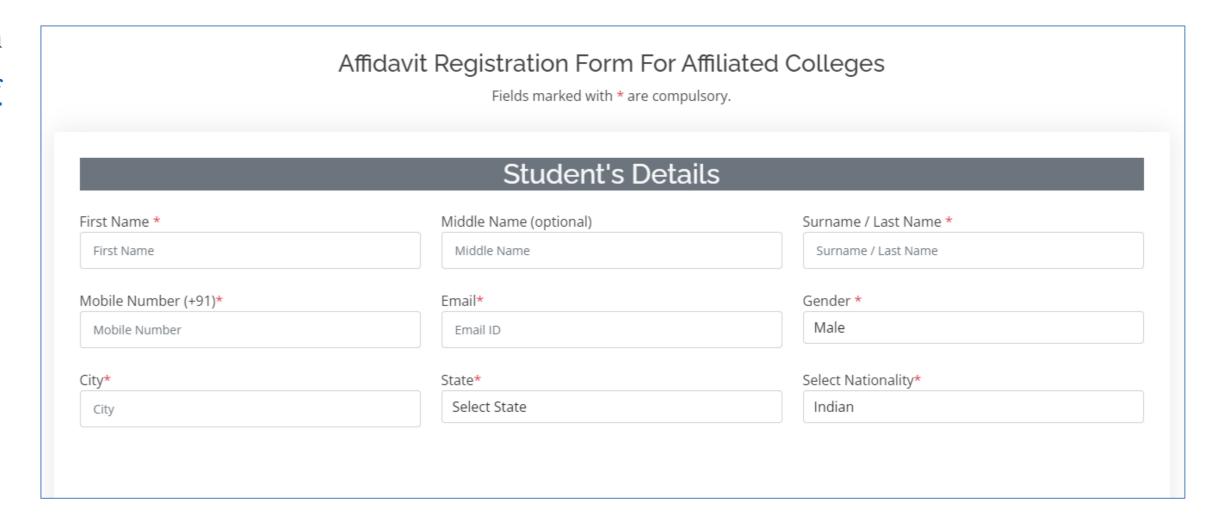

# **University Selection**

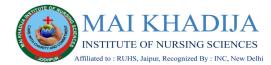

- 1. Fill in all necessary
  Parent/Guardian information
  like Name, Email, Mobile no.
  etc.
- 2. Select the State as
  Rajasthan from the dropdown
- 3. Select MAI KHADIJA
  INSTITUTE OF
  NURSING SCIENCES
  JODHPUR (C-47155) as
  the University Name from
  thedrop-down

| ent / Guardian State*  Parent / Guardian address*  Placet State  Parent / Guardian address*  Drag from the bottom right corner to expand |
|----------------------------------------------------------------------------------------------------|
| Drag from the bottom right corner to expand                                                                                              |
| brag ironi the bottom right corner to expand                                                                                             |
|                                                                                                    |
| ollege and Course Details                                                                                                    |
| niege and course Details                                                                                                    |
| College Name (Select College State First)*                                                                                               |

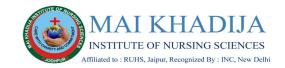

# **College Details**

**Common Information** College

Director's Name

Dr. Jitendra Khatri

College Phone Number

9829078989

College Landline Number

02912758057

Details of the course (UG/PG/Diploma

Under Graduate Degree

Name of the Course

B.SC. NURSING

Number of students in your class

50 (Fifty)

Current year of Study

1

Nearest Police Station to your University

Dev Nagar Police Station, Jodhpur

| Your College Details                         |               |                                                                 |                                                                    |  |
|----------------------------------------------|---------------|-----------------------------------------------------------------|--------------------------------------------------------------------|--|
| College Code                                 | C-47155       |                                                                 |                                                                    |  |
| College Name MAI KHADIJA INST                |               | TITUTE OF NURSING SCIENCES JODHPUR                              |                                                                    |  |
| University Code U-0420                       |               |                                                                 |                                                                    |  |
| University Name Rajasthan University         |               | sity of Health Sciences Jaipur                                  |                                                                    |  |
| College Director's Name *  Dr. Director Name | Select Colleg | College Phone Number (+91)*                                     | College Landline Number (Optional)  College Landline Number        |  |
| Details Of The Course (UG/PG/Diplo           | oma)*         | Name of the Course *                                            | Number of students in your class  Number of students in your class |  |
| Current year of study*<br>Select             |               | Nearest Police Station to your college*  Nearest Police Station |                                                                    |  |

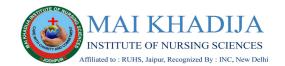

### **UGC** Regulations

- 1. Carefully go through the regulations and select the check box after reviewing the documents
- 2. Acknowledge each and every instruction in the regulations by clicking the check box

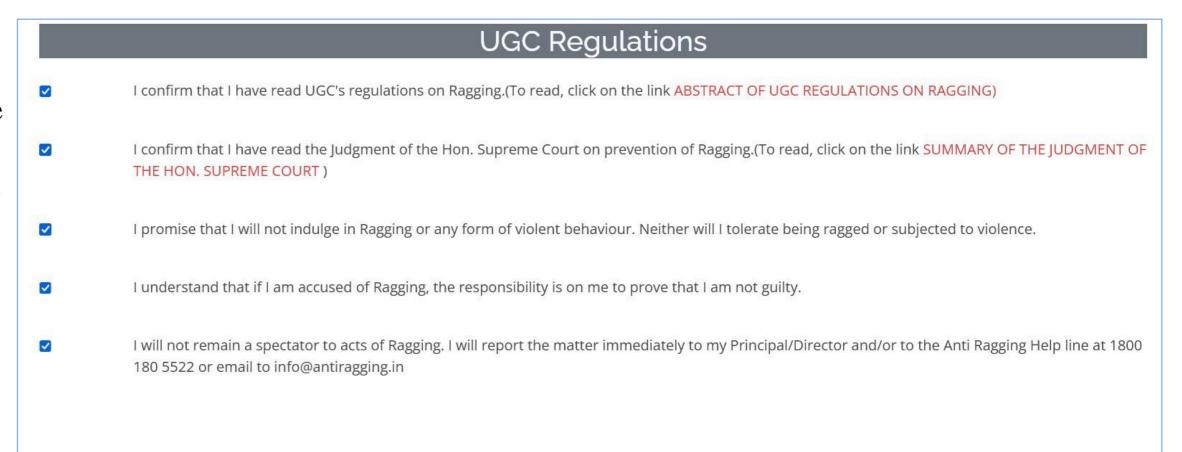

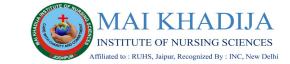

### **Confidential Survey**

1. Fill the Confidential survey and then Click Submit Form

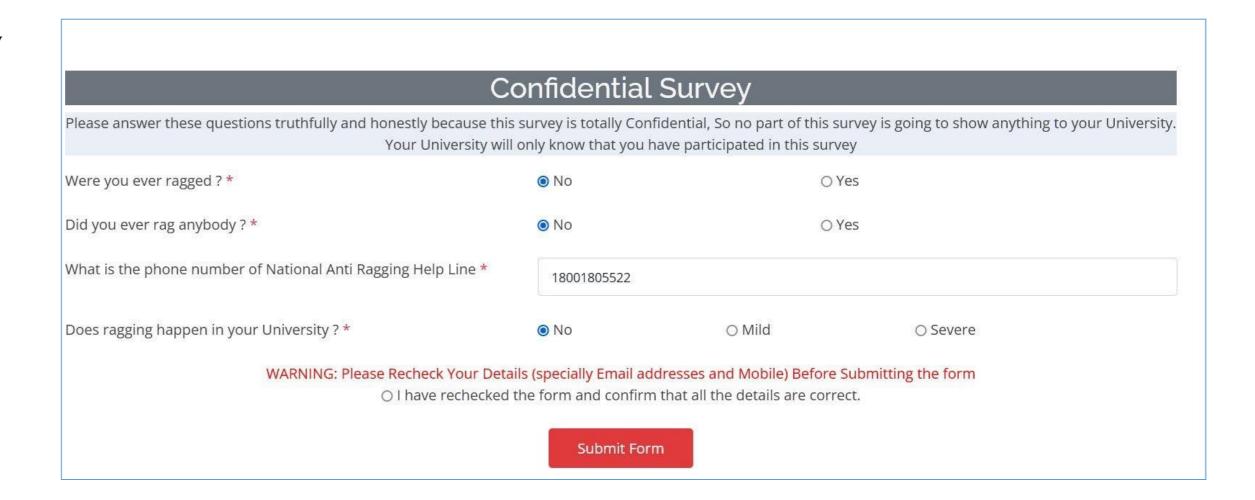

#### Confirmation

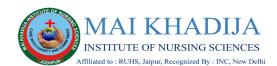

- 1. You will receive the confirmation for your record submission as shown here.
- 2. Carefully note down the reference number. We will be using it to generate the affidavits in the next step.

| Your | record | submitted           | successfully |
|------|--------|---------------------|--------------|
|      |        | G11 E 10 2 7 C 10 F | 50.6         |

Ref ID:

Name =

Email:

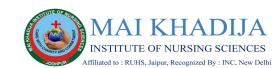

## **Downloading the Undertaking Document**

1. Click the link below to raise the undertaking request.

https://antiragging.in/undertaking request.php

2.Fill in your reference number, registered email and mobile number and click Submit Query

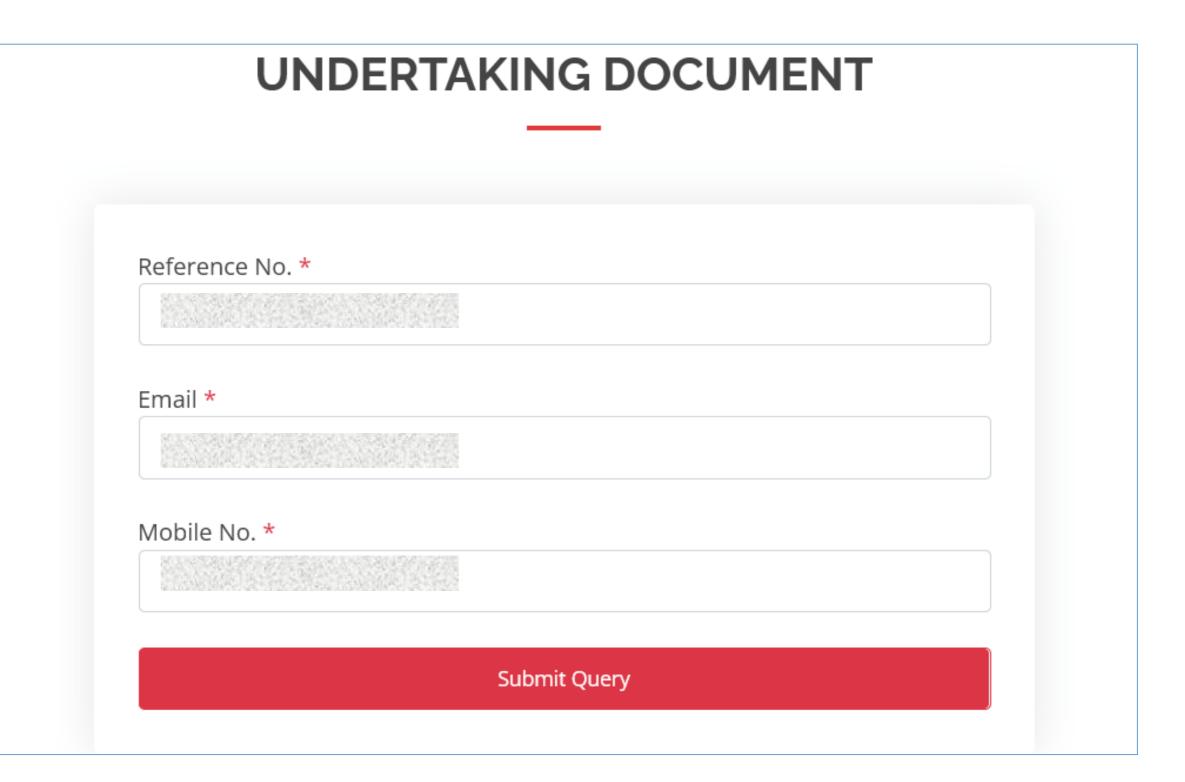

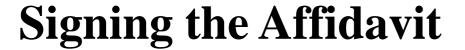

- 1. On clicking the Submit query button, the link will automatically generate the affidavit forms with your unique reference number and information
- 2. The forms will have to be signed by both the student and the parent respectively as per the affidavit.

Please note that the deponent will be the Student in the Student Affidavit and the deponent will be the Parent in the Parent/Guardian Undertaking. Reference Number

#### ANTIRAGGING AFFIDAVIT BY THE STUDENT

- I. I, having been admitted to S.R.M. Institute of Science & Technology Chennai have received a copy of the UGC regulations on Curbing the menace of Ragging in Higher Educational Institutions, 2009, (hereinafter called the "Regulations") carefully read and fully understood the provisions contained in the said Regulations.
- I have, in particular, perused clause 3 of the Regulations and am aware as to what constitutes ragging.
- 3. I have also, in particular, perused clause 7 and clause 9.1 of the Regulation and am fully aware of the penal and administrative action that is liable to be taken against me in case I am found guilty of or abetting ragging, actively or passively, or being part of a conspiracy to promote ragging.
- 4. I hereby solemnly aver and undertake that:-
- I will not indulge in any behavior or act that may be constituted as ragging under clause 3 of the Regulations.
- I will not participate in or abet or propagate through any act of commission or omission that may be constituted as ragging under clause 3 of the Regulations.
- 5. I hereby affirm that, if found guilty of ragging, I am liable for punishment according to clause 9.1 of the Regulations, without prejudice to any other criminal action that may be taken against me under any penal law or any law for the time being in force.
- 6. I hereby declare that I have not been expelled or debarred from admission in any institution in the country on account of being found guilty of, abetting or being part of a conspiracy to promote, ragging; and further affirm that, in case the declaration is found to be untrue, I am aware that my admission is liable to be cancelled.

| DECLARED ON                                                                                                    |
|----------------------------------------------------------------------------------------------------|
| Signature of Deponent                                                                                                    |
|                                                                                                    |
| VERIFICATION                                                                                                    |
| Verified that the contents of this affidavit are true to the best of my knowledge and no part of the affidavit is false and nothing has been concealed or misstated therein. |
| Verified at On                                                                                                    |
| Signature of Deponent                                                                                                    |

Reference Number

#### UNDERTAKING BY PARENT/GUARDIAN

- I, father / mother/guardian of having been admitted to S.R.M.
   Institute of Science & Technology Chennai , have received a copy of the UGC regulations on Curbing the menace of Ragging in Higher Educational Institutions, 2009, (hereinafter called the "Regulations") carefully read and fully understood the provisions contained in the said Regulations
- I have, in particular, perused clause 3 of the Regulations and am aware as to what constitutes ragging.
- 3. I have also, in particular, perused clause 7 and clause 9.1 of the Regulations and am fully aware of the penal and administrative action that is liable to be taken against my ward in case he/she is found guilty or abetting ragging, actively or passively, or being part of a conspiracy to promote ragging.
- 4. I hereby solemnly aver and undertake that:-
- My ward will not indulge in any behavior or act that may be constituted as ragging under clause 3 of the Regulations.
- My ward will not participate in or abet or propagate through any act of commission or omission that may be constituted as ragging under clause 3 of the Regulations.
- 5. I hereby affirm that, if found guilty of ragging, my word is liable for punishment according to clause 9.1 of the Regulations, without prejudice to any other criminal action that may be taken against my ward under any penal law or any law for the time being in force.
- 6. I hereby declare that my word has not been expelled or debarred from admission in any institution in the country on account of being found guilty of, abetting or being part of a conspiracy to promote, ragging; and further affirm that, in case the declaration is found to be untrue. I am aware that my admission my word is liable to be cancelled.

| untrue, I am aware that my admission my word I                                                             | s liable to be cancelled. |
|----------------------------------------------------------------------------------------------------|---------------------------|
| DECLARED ON                                                                                                |                           |
| Signature of Deponent A                                                                                    | ddress                    |
|                                                                                                    |                           |
| VERIFICATION                                                                                               |                           |
| Verified that the contents of this affidavit are tru<br>the affidavit is false and nothing has been concer |                           |
| Verified at On                                                                                             |                           |
| vermen atOII                                                                                               |                           |
| Signature of Deponent                                                                                      |                           |

### Uploading the Affidavit and Undertaking form

- 1. Upload the Affidavit and the Undertaking form duly signed by the student and the parent in the Online Enrollment Portal.
- 2. The hard copy of the original affidavit and the undertaking form shall be submitted to the College at the time of Physical Verification of Documents

Reference Number

#### ANTIRAGGING AFFIDAVIT BY THE STUDENT

- . I, having been admitted to S.R.M. Institute of Science & Technology Chennai have received a copy of the UGC regulations on Curbing the menace of Ragging in Higher Educational Institutions, 2009, (hereinafter called the "Regulations") carefully read and fully understood the provisions contained in the said Regulations.
- I have, in particular, perused clause 3 of the Regulations and am aware as to what constitutes ragging.
- 3. I have also, in particular, perused clause 7 and clause 9.1 of the Regulation and am fully aware of the penal and administrative action that is liable to be taken against me in case I am found guilty of or abetting ragging, actively or passively, or being part of a conspiracy to promote ragging.
- 4. I hereby solemnly aver and undertake that:-
- I will not indulge in any behavior or act that may be constituted as ragging under clause 3 of the Regulations.
- I will not participate in or abet or propagate through any act of commission or omission that may be constituted as ragging under clause 3 of the Regulations.
- 5. I hereby affirm that, if found guilty of ragging, I am liable for punishment according to clause 9.1 of the Regulations, without prejudice to any other criminal action that may be taken against me under any penal law or any law for the time being in force.
- 6. I hereby declare that I have not been expelled or debarred from admission in any institution in the country on account of being found guilty of, abetting or being part of a conspiracy to promote, ragging; and further affirm that, in case the declaration is found to be untrue, I am aware that my admission is liable to be cancelled.

| DECLARED ON                                                                                                    |
|----------------------------------------------------------------------------------------------------|
| Signature of Deponent                                                                                                    |
|                                                                                                    |
| VERIFICATION                                                                                                    |
| Verified that the contents of this affidavit are true to the best of my knowledge and no part of the affidavit is false and nothing has been concealed or misstated therein. |
| Verified atOn                                                                                                    |
| Signature of Deponent                                                                                                    |

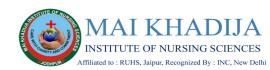

Reference Number

#### UNDERTAKING BY PARENT/GUARDIAN

- I, father / mother/guardian of having been admitted to S.R.M.
   Institute of Science & Technology Chennai , have received a copy of the UGC regulations on Curbing the menace of Ragging in Higher Educational Institutions, 2009, (hereinafter called the "Regulations") carefully read and fully understood the provisions contained in the said Regulations
- I have, in particular, perused clause 3 of the Regulations and am aware as to what constitutes ragging.
- 3. I have also, in particular, perused clause 7 and clause 9.1 of the Regulations and am fully aware of the penal and administrative action that is liable to be taken against my ward in case he/she is found guilty or abetting ragging, actively or passively, or being part of a conspiracy to promote ragging.
- 4. I hereby solemnly aver and undertake that:-
- My ward will not indulge in any behavior or act that may be constituted as ragging under clause 3 of the Regulations.
- My ward will not participate in or abet or propagate through any act of commission or omission that may be constituted as ragging under clause 3 of the Regulations.
- 5. I hereby affirm that, if found guilty of ragging, my word is liable for punishment according to clause 9.1 of the Regulations, without prejudice to any other criminal action that may be taken against my ward under any penal law or any law for the time being in force.
- 6. I hereby declare that my word has not been expelled or debarred from admission in any institution in the country on account of being found guilty of, abetting or being part of a conspiracy to promote, ragging; and further affirm that, in case the declaration is found to be untrue, I am aware that my admission my word is liable to be cancelled.

| DECLARED ON            |                                                                                                    |
|------------------------|----------------------------------------------------------------------------------------------------|
| Signature of Deponent  | Address                                                                                                    |
|                        |                                                                                                    |
| VERIFICATION           |                                                                                                    |
|                        | is affidavit are true to the best of my knowledge and no part of<br>g has been concealed or misstated therein. |
| Verified atC           | n                                                                                                    |
| Signature of Dependent |                                                                                                    |